# **Fonctions générales**

- Apparence élégante et facile d'utilisation.
- Lecteur Multi-Code Supporte les formats MP1, MP2, MP3, WMA.
- Fonction disque USB Vous pouvez gérer vos fichiers directement dans le

"Poste de Travail" sous Windows 2000 ou spérieur sans installation de pilote. Le lecteur est reconnu comme un disque USB amovible.

# **Description du lecteur**

## **Apparence**

### **A. Fonction des touches**

**Pre:** Chanson précédente ou recul rapide

**Next:** Chanson suivante ou avance rapide

**PLAY:** Lecture/ Pause/ Arrêt

**VOL-:** Diminuer le volume

**VOL+:** Augmenter le volume

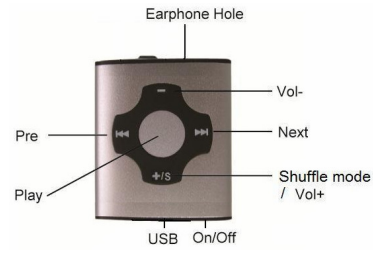

enco

**Shuffle mode/ VOL + :** permet de lire les musiques par ordre de séquence ou en

mode Shuffle / augmenter le volume

**On/off:** Allumer/Eteindre le lecteur

## **B. Mode MP3**

### **1**.**Allumer le lecteur (touche ON/OFF)**

1.1 S'assurer que le switch soit en position **ON** et que le lecteur ne soit pas connecté au PC. Pression longue sur le bouton central (Play) pour allumer le lecteur. Pression longue sur le bouton central pour éteindre.

Pression courte sur le bouton central pour commencer la lecture de la musique.

## **2. Adjustement du volume**

Appuyez sur les touches **+/-** pour augmenter ou diminuer le volume pendant la lecture de musique.

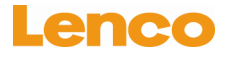

#### **3. Choix de la musique**

En mode MP3, pression sur les touches **Next/Pre** pour sélectionner la musique précédente ou suivante.

#### **4. Pour activer le mode Shuffle**

En mode MP3, maintenez la touche **+/s** enfoncée pour sélectionner la lecture des musiques séquentielle ou en mode Shuffle.

## **C. Mode USB**

1. Connecter le lecteur à l'ordinateur au moyen du cable USB fourni, une fenêtre va apparaître à l'écran (expecté sous WINDOWS 98) lorsque que le lecteur sera reconnu. Un nouveau disque amovible va apparaître dans le répertoire "Poste de Travail". Vous pouvez commencer les opérations de lecture/écriture maintenant.

2. Déconnexion du lecteur de l'ordinateur

Dans le système WINDOWS, utiliser la fonction de retrait de pérphérique USB (voir icône dans la bare des tâches en bas à droite). Attention si vous déconnectez le lecteur pendant la lecture ou l'écriture de données vous pourriez perdre des données ou pire endmmager le lecteur.

## **D. Témoin lumineux & batterie**

Permet de lire les musiques par ordre de séquence : l'indicateur rouge clignote une fois par seconde :

Lecture Shuffle : l'indicateur rouge clignote une fois toutes les 2 secondes

En pause : la lumière rouge est allumée :

Connexion à l'ordinateur : la lumière est allumée

Batterie en chargement : la lumière est allumée (recharge uniquement lorsque l'appareil est sur "ON")

Recharge complète: la lumière bleue est allumée

**\*\*Recharger la batterie :**

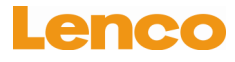

(Mettez le lecteur sur "ON", connectez le lecteur via un câble USB à l'ordinateur, la batterie se met automatiquement en charge, 2-3 heures pour une recharge complète)

## **E. Utilisation avec système MAC OS 9.X ou supérieur**

- 1. Connecter le lecteur au port USB de l'ordinateur MAC, une icône "Sans Titre" va s'afficher sur l'écran , indicant que le lecteur est correctement reconnu comme disque amovible, vous pouvez à présent commencer les fonctions de lecture/écriture.
- 2. Avant de déconnecter le lecteur du port USB, vous devez faire glisser l'icône correcpondante au lecteur sur la corbeille, ensuite vous pouvez déconnecter le lecteur, sinon il y a un risque de perte de données ou d'endommager le lecteur.

Note: ce lecteur supporte les systèmes MAC 9.2 et supérieurs.

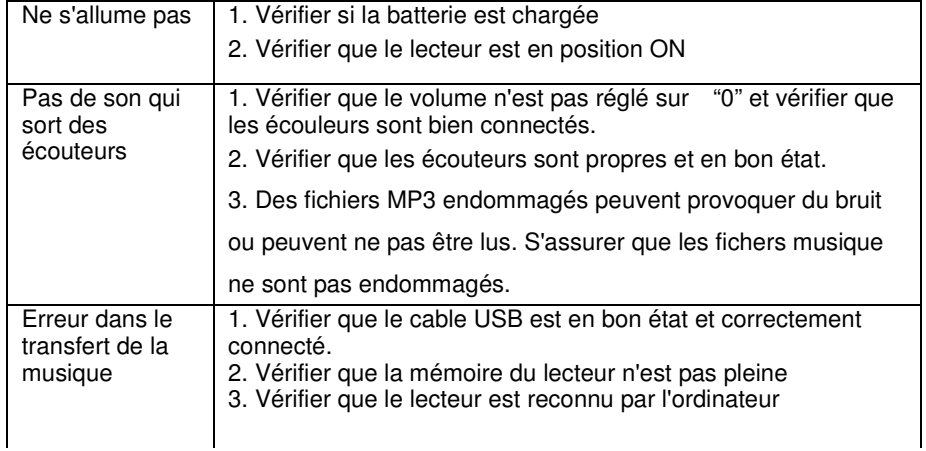

## **F. Pannes fréquentes et solutions**

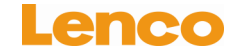

## **G. Spécifications techniques**

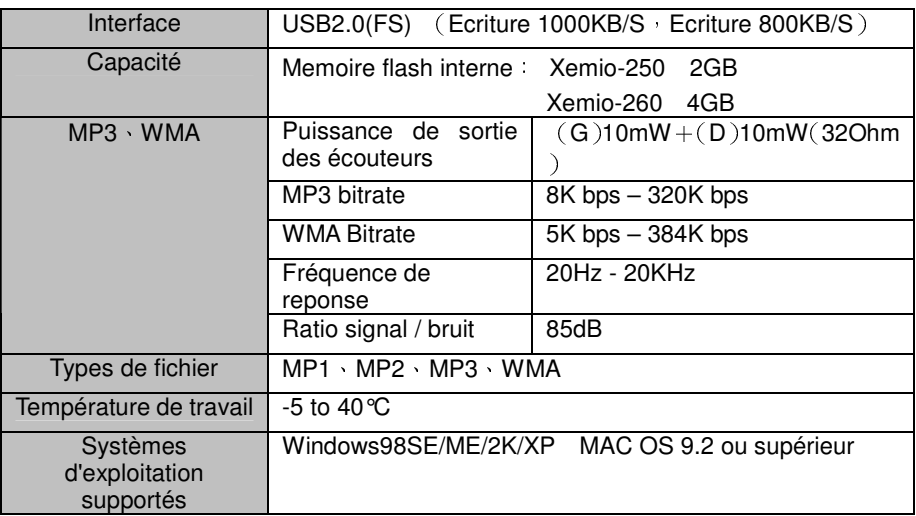

Note: Le design et les spécifications du produit sont sujets à des changements

sans notice préalable.

Toutes les marques et marques déposées citées dans ce manuel sont la propriété

de leur propriétaires respectifs.

## Pour information & support technique, www.lenco.eu

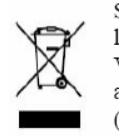

 $\mathrm{Si}\xspace$ vous souhaitez vous débarrasser ultérieurement du produit, veuillez noter que : les déchets électriques ne doivent pas être jetés avec les déchets domestiques. Veuillez les faire déposer dans les centres de recyclage existants. Contactez les autorités locales ou distributeurs pour obtenir de plus amples informations. (Directive de l'équipement électronique et des déchets électriques).